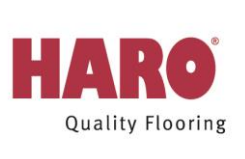

# **HARO Sonderedition NKL31** HARO TRITTY 90/100 Laminatboden

### Herstellergarantie für Wohnbereiche

### Garantieerklärung (Stand 01.01.2019):

- Die Hamberger Flooring GmbH & Co. KG garantiert als Hersteller bei Gebrauch im Wohnbereich, entsprechend der Nutzungsklasse nach der EN 13329 (europäische Norm für Laminatböden, erhältlich unter info@eplf.com), 15 Jahre für Sonderedition NKL31, sowie 20 Jahre für TRITTY 90 und 25 Jahre für TRITTY 100 für die Abriebbeständigkeit, Fleckenunempfindlichkeit gegenüber haushaltsüblichen Chemikalien und Lichtechtheit der Dekoroberfläche jeweils gemäß EN 13329 ab Kaufdatum jeweils gemäß den nachfolgenden Bestimmungen.
- Die Garantie gilt neben der gesetzlichen Gewährleistung. Sie gilt also zusätzlich zu den gesetzlichen  $\bullet$ Sachmängelrechten und sonstigen Rechten des Käufers, einschließlich der Rechte des Käufers gegen den Verkäufer.
- Diese Garantieerklärung ersetzt alle vorhergehenden Erklärungen; für die Gewährung der Hersteller-Garantie gilt ausschließlich die zum Kaufzeitpunkt aktuelle Version.

### Gültigkeitsbereich:

- Die Garantie erstreckt sich auf 1. Wahl Produkte und auf die ausschließliche Verwendung in vertragsgerecht normal genutzten Wohnräumen gemäß EN 13329 mit Ausnahme von Nassbereichen, wie z.B. Bad oder Sauna.
- Die Garantie gilt für alle oben aufgeführten Produkte, die nach dem 01.01.2019 gekauft und verlegt wurden. Für die  $\bullet$ USA und Kanada gelten Sondergarantiebedingungen. Dort besitzt die vorliegende Garantie keine Gültigkeit.

### Garantiebedingungen:

Um Ansprüche aus der Garantieerklärung gegen die Hamberger Flooring GmbH & Co. KG geltend zu machen, müssen nachfolgende Bedingungen erfüllt sein.

- Die Garantie auf Abrieb gilt nur für Flächen, bei denen die Dekorschicht auf einer Fläche von mindestens 10 cm<sup>2</sup> pro  $\bullet$ Abriebstelle vollkommen bis zur Trägerplatte abgerieben ist. Für Abrieb oder Absplitterungen im Kantenbereich der Dielen wird keine Garantie übernommen. Veränderungen des Glanzgrades gelten nicht als Verschleiß der Laminatbodenoberfläche.
- Durch diese Garantie sind nicht abgedeckt Schäden durch unsachgemäßen Gebrauch, Unfälle, höhere Gewalt und  $\bullet$ Schäden durch andere, im Wohnbereich nicht übliche Umstände. Ebenfalls nicht abgedeckt sind auch rein optische Beeinträchtigungen, wie z. B. Verschmutzungen durch Möbelabrieb oder Eindrücke. Mechanische oder chemische Beschädigungen, bzw. Schäden durch Feuchtigkeitseinwirkungen sind ebenfalls von dieser Garantie ausgeschlossen.
- Die HARO Laminatboden Elemente sind vor der Verlegung auf eventuell vorhandene, erkennbare Materialfehler zu  $\bullet$ überprüfen. Schadhafte Elemente dürfen nicht eingebaut werden.
- Raumklimatische Bedingungen: Voraussetzung für die Garantie ist die dauerhafte Einhaltung eines Raumklimas von 40 - 65 % Luftfeuchte bei einer Raumtemperatur von 20 °C. Ansonsten sind jahreszeitlich oder raumklimatisch bedingte Verformungen der Dielen von der Garantie ausgeschlossen.

Der Boden muss gemäß HARO Laminatboden Verlegeanleitung verlegt sein. Bitte lesen Sie vor der Verlegung sorgfältig und genau unsere Verlegeanleitung, die Sie in jedem zweiten HARO Laminatboden Originalpaket finden bzw. im Internet unter www.haro.de/service abrufen können. Sollte die Verlegeanleitung fehlen und/oder unvollständig sein, ist der Garantieberechtigte gehalten, Verlegehinweise bei seinem Fachhändler oder unmittelbar bei Hamberger Flooring vor Beginn der Verlegung anzufordern. Insbesondere sollten Sie die Hinweise zur Feuchtigkeitsüberprüfung der Unterböden und bei der Verlegung auf Fußbodenheizung beachten. Für eine sachgemäße Verlegung wird empfohlen, ausschließlich Original HARO Laminatboden Verlegezubehör zu verwenden. Bei unsachgemäßer Verlegung wird diese Hersteller-Garantie nicht gewährt!

Sachgemäße Pflege und Reinigung:

Der Boden muss gemäß HARO Laminatboden Pflegeanleitung gepflegt werden. Die Pflegeanleitung wird Ihnen beim Kauf vom Fachhändler überreicht. Sollte dies nicht der Fall sein, ist der Garantieberechtigte gehalten, die Pflegeanleitung unmittelbar bei Hamberger Flooring anzufordern. Wichtige Hinweise für die optimale Reinigung und Pflege finden sich auch in jedem zweiten HARO Laminatboden Originalpaket bzw. im Internet unter www.haro.de/verlegung (Downloadcenter). Für eine sachgemäße Pflege wird empfohlen, ausschließlich die Pflegeserie clean & creen zu verwenden. Die Garantie wird nur gewährt, wenn der HARO Boden sachgemäß gereinigt und gepflegt wurde.

Schäden, die durch Dritte verursacht werden, sind nicht Gegenstand der Garantie (z. B. Transportschäden)

### Garantieleistung:

- Vor der Verlegung aussortierte, schadhafte nicht eingebaute Dielen werden kostenlos ersetzt und an die Baustelle  $\bullet$ ausgeliefert.
- Sind Mängel gemäß dieser Garantie erst nach der Verlegung aufgetreten, so behält sich Hamberger nach Aner- $\bullet$ kennung des Garantiefalls das Recht vor, wahlweise eine Detailreparatur an den schadhaften Stellen (d. h. Austausch der schadhaften Elemente) vorzunehmen oder an den jeweiligen HARO Händler/Verkäufer kostenlos Ersatzware zu liefern.
- Ist das fehlerhafte Produkt nicht mehr im Lieferprogramm, so leistet Hamberger gleichwertigen Ersatz aus dem  $\bullet$ aktuellen HARO Laminatboden Sortiment.
- Eine Verlängerung der Garantiefrist wird durch den Garantiefall nicht bewirkt. Die Aufnahme von Verhandlungen  $\bullet$ zwischen dem Hersteller und dem Kunden zur Klärung eines Sachmangels erfolgt ohne Anerkenntnis einer Rechtspflicht. Weitergehende Forderungen, Ansprüche oder Rechte werden vom Käufer nicht erworben. Insbesondere sind die Kosten für den Ausbau und Wiedereinbau des HARO Laminatbodens oder einzelner Dielen sowie sonstige Nebenkosten nicht inbegriffen.
- Die Hamberger Flooring GmbH & Co. KG behalten sich vor, die Garantieleistungen Zug um Zug gegen Rückgabe des  $\bullet$ Altmaterials zu leisten.

### Abwicklung des Garantiefalls:

- Der Schaden muss innerhalb von 30 Tagen nach Auftreten schriftlich an den HARO Händler/Verkäufer gemeldet werden. Sollte der HARO Händler/Verkäufer nicht mehr existieren, kann der Schadensfall direkt in schriftlicher Form der Hamberger Flooring GmbH & Co. KG, Postfach 10 03 53, D-83003 Rosenheim mitgeteilt werden. Fügen Sie bitte Ihrer detaillierten Schadensmeldung ein Foto der beschädigten Laminatbodenfläche und die Originalrechnung bei.
- Hamberger behält sich vor, den Schaden nach Terminabstimmung vor Ort zur Überprüfung der Garantiebedingungen zu besichtigen.
- Rechtsanwendung: Für die Garantieerklärung und dessen Anwenderauslegung gilt allein das Recht der  $\bullet$ Bundesrepublik Deutschland soweit in der Garantieerklärung nichts Besonderes geregelt ist.

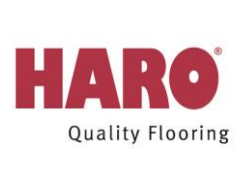

## HARO TRITTY 90 / 100 Laminatboden

## Herstellergarantie für gewerbliche Bereiche

### Garantieerklärung (Stand 01.01.2019):

- Die Hamberger Flooring GmbH & Co. KG garantiert als Hersteller bei bestimmungsgemäßem Gebrauch im gewerblichen Bereich, entsprechend der Nutzungsklasse nach der EN 13329 (europäische Norm für Laminatböden), 5 Jahre für TRITTY 90 sowie 5 Jahre für TRITTY 100 für die Abriebbeständigkeit, Fleckenunempfindlichkeit und Lichtechtheit der Dekoroberfläche, ab Kaufdatum jeweils gemäß der nachfolgenden Bestimmungen für folgendes Objekt unter Angabe des vereinbarten Verwendungszwecks:
- Die gesetzlichen Rechte des Verbrauchers werden durch diese Garantiererklärung nicht eingeschränkt.
- Durch diese Garantie sind nicht abgedeckt Schäden, die durch unsachgemäßen Gebrauch, Unfälle, höhere Gewalt und Schäden durch andere, im normalen gewerblichen Bereich nicht übliche Umstände zustande kommen. Ebenfalls nicht abgedeckt sind auch rein optische Beeinträchtigungen wie z. B. Eindrücke, Fugen, jahreszeitliche oder raumklimatisch bedingte Verformungen der Dielen. Schäden infolge unsachgemäßer Verlegung, Pflege, Reinigung, mechanische oder chemische Beschädigungen, bzw. Schäden durch Feuchtigkeitseinwirkungen sind ebenfalls von dieser Garantie ausgeschlossen.
- Die Garantie auf Abrieb gilt nur für Flächen, bei denen die Dekorschicht auf einer Fläche von mindestens 10 cm<sup>2</sup> vollkommen bis zur Trägerplatte abgerieben ist. Für Abrieb im Kantenbereich der Dielen wird keine Garantie übernommen. Veränderungen des Glanzgrades gelten nicht als Verschleiß der Laminatbodenoberfläche.
- Diese Garantieerklärung ersetzt alle vorhergehenden Erklärungen; für die Gewährung der Hersteller-Garantie gilt ausschließlich die zum Kaufzeitpunkt aktuelle Version.

### Gültigkeitsbereich:

- Die Garantie erstreckt sich auf 1. Wahl Produkte und auf die ausschließliche Verwendung in normal beanspruchten gewerblichen Bereichen mit Ausnahme von Nassbereichen, wie z.B. Bad oder Sauna.
- Die Garantie gilt für alle oben aufgeführten Produkte, die nach dem 01.01.2019 gekauft und verlegt wurden. Für die USA und Kanada gelten Sondergarantiebedingungen. Dort besitzt die vorliegende Garantie keine Gültigkeit.

### Garantiebedingungen:

Um Ansprüche aus der Garantieerklärung gegen die Hamberger Flooring GmbH & Co. KG geltend zu machen, müssen nachfolgende Bedingungen erfüllt sein.

Registrierung der Garantie:

Voraussetzung für die Gültigkeit der Garantie ist die Registrierung bei Ihrem HARO Händler/Verkäufer und das Einsenden dieser Garantie innerhalb von 30 Tagen nach Kaufdatum (Datum, Poststempel). Eine Nichtregistrierung führt zum Verlust Ihrer Ansprüche aus der Herstellergarantie.

Sachgemäße Verlegung:

Bitte lesen Sie vor der Verlegung sorgfältig und genau unsere Verlegeanleitung, die Sie in jedem zweiten HARO Laminatboden Originalpaket finden bzw. im Internet unter www.haro.de/verlegung abrufen können. Sollte die

Verlegeanleitung fehlen und/oder unvollständig sein, ist der Garantieberechtigte gehalten, Verlegehinweise bei seinem Fachhändler oder unmittelbar bei Hamberger Flooring vor Beginn der Verlegung anzufordern. Insbesondere sollten Sie die Hinweise zur Feuchtigkeitsüberprüfung der Unterböden und bei der Verlegung auf Fußbodenheizung beachten. Für eine sachgemäße Verlegung wird empfohlen, ausschließlich Original HARO-Verlegezubehör zu verwenden. Bei unsachgemäßer Verlegung wird diese Hersteller-Garantie nicht gewährt!

Sachgemäße Pflege und Reinigung:  $\bullet$ 

Wichtige Hinweise für die optimale Reinigung und Pflege finden sich in jedem zweiten HARO Laminatboden Originalpaket bzw. im Internet unter www.haro.de/service. Für eine sachgemäße Pflege wird empfohlen, ausschließlich die Pflegeserie Clean & Green zu verwenden. Die Garantie wird nur gewährt, wenn der HARO Boden sachgemäß gereinigt und gepflegt wurde.

### Garantieleistung:

- Diese Garantie gilt zusätzlich zu den gesetzlichen Sachmängelrechten und sonstigen Rechten des Käufers, einschließlich der Rechte des Käufers gegen den Verkäufer.
- Wurden vor der Verlegung alle HARO Laminatboden-Elemente auf eventuell vorhandene, erkennbare Materialfehler geprüft, werden fehlerhafte Dielen kostenlos ersetzt. Die Verlegung von schadhaften Elementen schließt Garantieansprüche aus. Durch diese Garantie nicht abgedeckt sind Schäden, die durch Dritte verursacht wurden (z.B. Transportschäden).
- Sind Mängel gemäß dieser Garantie erst nach der Verlegung aufgetreten, so behält sich Hamberger nach Aner- $\bullet$ kennung des Garantiefalls das Recht vor, wahlweise eine Detailreparatur an den schadhaften Stellen vorzunehmen oder an den jeweiligen HARO Händler/Verkäufer kostenlos Ersatzware zu liefern.
- Ist das fehlerhafte Produkt nicht mehr im Lieferprogramm, so leistet Hamberger gleichwertigen Ersatz aus dem  $\bullet$ aktuellen HARO Laminatboden-Sortiment.
- Eine Verlängerung der Garantiefrist wird durch den Garantiefall nicht bewirkt. Die Aufnahme von Verhandlungen  $\bullet$ zwischen dem Hersteller und dem Kunden zur Klärung eines Sachmangels erfolgt ohne Anerkenntnis einer Rechtspflicht. Weitergehende Forderungen, Ansprüche oder Rechte werden vom Käufer nicht erworben. Insbesondere sind die Kosten für den Ausbau und Wiedereinbau des HARO Laminatbodens oder einzelner Dielen sowie sonstige Nebenkosten nicht inbegriffen.
- Die Hamberger Flooring GmbH & Co. KG behalten sich vor, die Garantieleistungen Zug um Zug gegen Rückgabe des  $\bullet$ Altmaterials zu leisten.

### Abwicklung des Garantiefalls:

- Der Schaden muss innerhalb von 30 Tagen nach Auftreten schriftlich an den HARO Händler/Verkäufer gemeldet werden. Sollte der HARO Händler nicht mehr existieren, kann der Schadensfall direkt in schriftlicher Form der Hamberger Flooring GmbH & Co. KG, Postfach 10 03 53, D-83003 Rosenheim mitgeteilt werden. Fügen Sie bitte Ihrer detaillierten Schadensmeldung ein Foto der beschädigten Laminatbodenfläche und die Originalrechnung bei.
- Hamberger behält sich vor, den Schaden nach Terminabstimmung vor Ort zur Überprüfung der Garantiebedingungen  $\bullet$ zu besichtigen.